**Trekbuddy Mapmaker Crack Download**

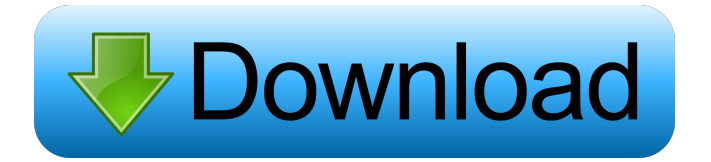

### **Trekbuddy Mapmaker Crack+ With License Key Free Download PC/Windows**

Trekbuddy Mapmaker Cracked 2022 Latest Version is a map creator for those that want to create their own maps or get maps that have not been created yet. The program is quite easy to use, you will only need a few minutes to get started with. Design and convert pdf to word 2010. Need to convert PDF to Word, we use JPG or PPT to open, process, I am using the function of JPG or PPT to open, save as PDF, run as Word template, use JPG or PPT converter pdf to word 2010 to convert, Convert PDF to MS Word 2010. Adobe Acrobat Pro DC is the latest version of software for the purpose of creating, editing, viewing, and publishing PDF. Adobe Acrobat Pro DC is designed for professionals who want to make more informed decisions, with a full range of security tools and innovative features. Use these advanced PDF tools to work faster, create smarter documents, and process PDF forms to securely submit content for review and legal processing. Free PDF to HTML convertor. Need to convert PDF to HTML, we use JPG or PPT to open, process, I am using the function of JPG or PPT to open, save as PDF, run as HTML, use JPG or PPT converter pdf to html to convert, Convert PDF to HTML. Adobe Acrobat Pro DC is the latest version of software for the purpose of creating, editing, viewing, and publishing PDF. Adobe Acrobat Pro DC is designed for professionals who want to make more informed decisions, with a full range of security tools and innovative features. Use these advanced PDF tools to work faster, create smarter documents, and process PDF forms to securely submit content for review and legal processing. Adobe Acrobat Pro DC. Want to know the basics of Adobe Acrobat DC. It's a tool for creating and editing PDF documents, and it comes with a suite of tools designed to help you create and organize your documents and get them ready to be shared online or submitted for review. Adobe Acrobat Pro DC is the latest version of software for the purpose of creating, editing, viewing, and publishing PDF documents. Adobe Acrobat Pro DC is designed for professionals who want to make more informed decisions, with a full range of security tools and innovative features. Use these advanced PDF tools to work faster, create smarter documents, and process PDF forms to securely submit content for review and legal processing.

# **Trekbuddy Mapmaker Crack+ [Mac/Win]**

Enjoy easy-to-use advanced map automation on your Mac. KeyMacro's easy-to-use mapping automation makes it easy to create maps, navigate around, view and analyze geospatial data, and publish maps that fit with your existing corporate branding. KeyMacro is a powerful mapping application with hundreds of feature-rich wizards that automate various map creation processes. Use KeyMacro to create maps from scratch or edit existing maps. The mapping wizards automate the creation of a wide variety of maps: from traditional map files (shapefiles), to enterprise GIS data, to satellite and terrain data. The GIS data can be from a variety of sources including ArcGIS, MapInfo, JTS, SEG-Y, and Quantum GIS. KeyMacro can create and view geographic data from various popular sources including OpenStreetMap, Navteq, Google, Bing, and MapQuest. It also provides a variety of options to allow you to automatically select map content from within a document. KeyMacro supports a variety of the most popular map providers, including Microsoft Bing, MapQuest, and Google. It supports multiple project types and editors (including ArcGIS Pro and Map Studio) to view maps and easily publish maps to a variety of web browsers and applications. KeyMacro includes a variety of wizards to easily create and edit maps. You can create maps from scratch or edit existing maps. There are four primary wizard types available: Map Wizard, Database Wizard, Feature Wizard, and Route Wizard. The Map Wizard allows you to easily create and edit maps from an Esri or ArcGIS Server compatible geospatial dataset. The database can be created using any supported ArcGIS Server data source, and can be easily edited if the data source has a.dbf or.mdb extension. The wizard will take care of creating and populating a feature

layer that you can then edit. KeyMacro also handles the transformation of the data to match the ESRI coordinate system, and provides useful editing options, including attribute editing. The Database Wizard allows you to edit a selected feature class on an ArcGIS Server compatible dataset. You can either view or edit the data, and can also load a template from Esri. The Feature Wizard allows you to create or edit a feature layer based on a provided template. The wizard will generate feature data based on the data or template loaded. You can select the type of data to be generated from the template, and the wizard will do 1d6a3396d6

## **Trekbuddy Mapmaker X64**

Trekbuddy Mapmaker is a tool that can be used for creating detailed maps for a variety of maps on the map editor. Do not depend on third parties to make it, but rather make it for yourself. Easily create maps of the more important locations. Create an average map of the city, as well as a map of an entire country. Use the mapeditor in conjunction with the specific features and data in the mapeditor. Mapmaker is a map editor that provides the ability to create detailed maps from scratch. Trekbuddy Mapmaker supports a variety of map formats. Use individual or multiple maps in a single map. Draw and create roads, images and the background. Draw a road map: Create detailed maps that include features such as roads, regions, lakes, city centers, etc. The details of the map are created by you. Create a detailed map of the region: Create a detailed map of the region. Use the map editor with pre-existing data, e.g. roads, borders, lakes and other features. Create a detailed map of the city or region. Download maps: Download and open a large number of maps of various formats. The maps are extracted and opened using the appropriate application. Customize maps: The map editor allows you to create roads, add data, create cities, features, etc. Export maps: Export the map editor map as a variety of formats and write to a variety of file formats. The user can select the target directory from the program (the directory will be indicated by a file icon). At the same time, the file name, map size and other parameters will be changed automatically. If the map is saved with the.tpw file extension, all the information that is required for the display of the map will be saved to a file named TPWMAP. When saving maps to the.tpw format, the user can save map information that is required for the display of the map in one of the configuration files that are designated in the application, depending on the type of map that is created. For example, when creating a detailed map, the user can use a configuration file that is named MAP.cfg, where the size of the map and the type of color are defined. The user can set the output resolution of the map to be saved by placing the resolution setting in the corresponding configuration file.

#### **What's New in the Trekbuddy Mapmaker?**

Trekbuddy MapMaker is a program that allows you to create maps for web use, print, usage with GPS or desktop application. Also, the maps can be automatically saved as either a KMZ file or an OziExplorer file (OZFX3, OZF2). The maps can be plotted in Google Earth or on desktop applications that have a built-in Google Earth plugin. Maps can be created as a road, street, terrain, satellite, terrain, physical, political, economic, cultural, and education. A big advantage of this program is that all the map layers can be automatically stored as a combination of three map images in a TIFF file. Because of this, the maps can be saved from virtually any application that can read TIFF images. The program is designed to be extremely easy to use. Furthermore, you can select the area you want to create the map from Google Earth, Terrain, Road, or in a KML/SET/TAR map file. For KML, SET, and TAR maps, a series of Google Earth maps are saved as a KML file. In addition, you can save either the entire map or you can choose to save just one or several road, street, terrain, satellite, terrain, physical, political, economic, cultural, and education maps. When the map is saved, the file can be viewed in any KML/SET/TAR application and it can be viewed in Google Earth or in a PC application that supports Google Earth plugins. Are you a software publisher? If you are a software publisher, you can promote your software on tools.site123.com and earn money. Votes for this software How do you rate this software? \* Very useful I used it once I used it twice I used it a lot I don't know Other feedback for the developer How do you rate this product? \* Your name (optional) Your e-mail (optional) Comments \* You may enter up to 4 lines of text Enter text from picture \* Enter text from graphic \* Enter text from link \* Enter text from picture \* Enter text from graphic \* Enter text from link \* Enter text from picture \* Enter text from graphic \* Enter text from link \* Enter text from picture \* Enter text from graphic \* Enter text from link \* Enter text from picture \* Enter text from

graphic \* Enter text from link \* Enter text from picture \* Enter text from graphic \* Enter text from link \* Enter text from picture \* Enter text from graphic \* Enter text from link \* Enter text from picture \* Enter text from graphic

## **System Requirements For Trekbuddy Mapmaker:**

1) OS: Vista, Windows 7 or Windows 8 and later versions. 2) Processor: Intel Dual-core or above 3) Memory: 2GB+ 4) Graphics: ATI/NVidia or DirectX 10, 1280x720 resolution and above 5) Hard drive: 2GB+ This mod requires Steam installation Download from here: Lore: Release notes: This mod is absolutely free. There is no hidden charge on anything. All money goes to the author and the updates and maintenance

Related links:

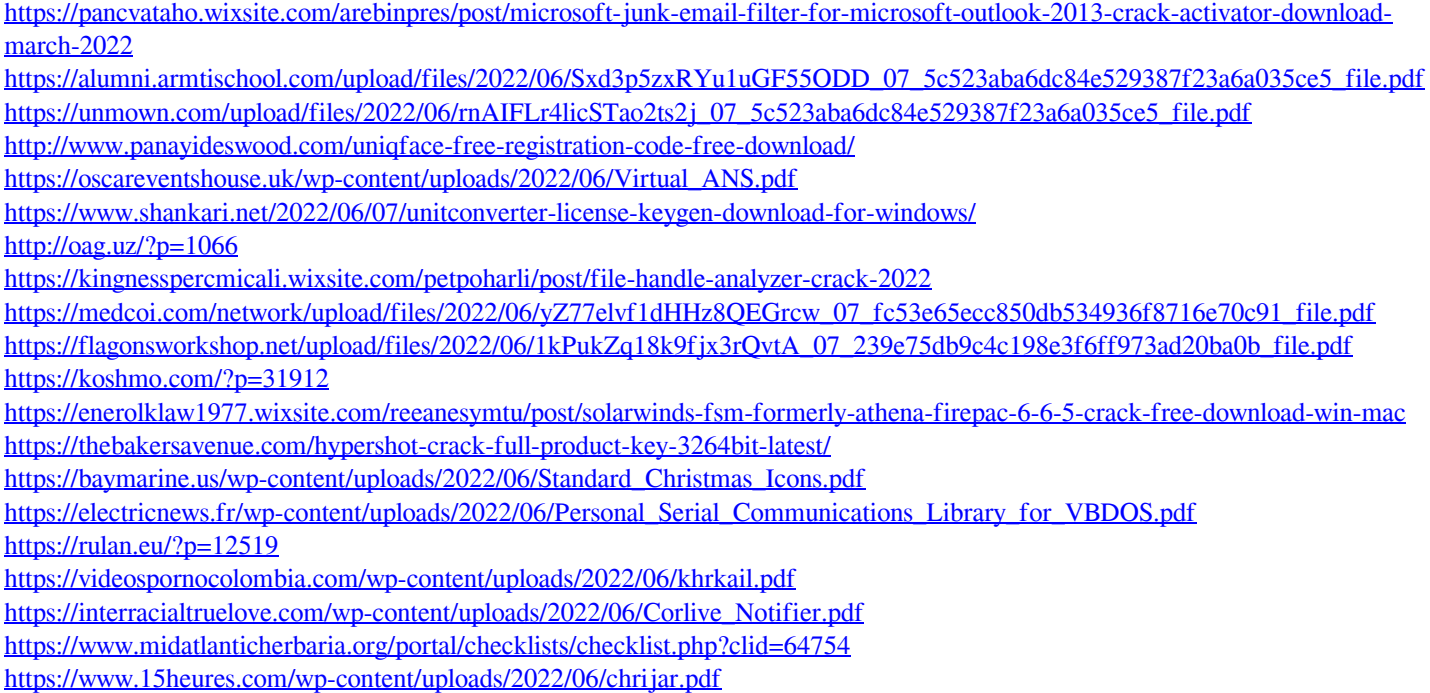